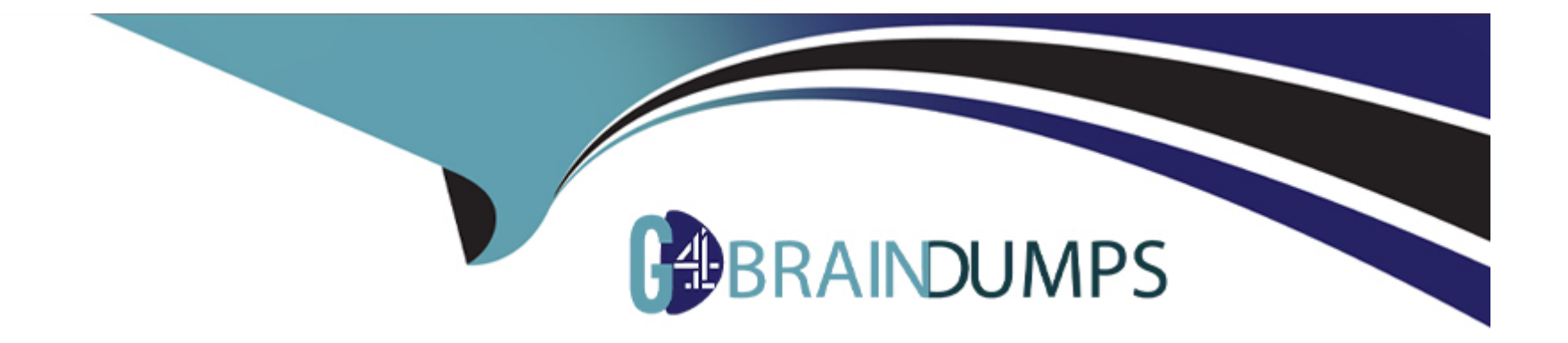

# **Free Questions for SPLK-3001 by go4braindumps**

# **Shared by Norris on 12-12-2023**

**For More Free Questions and Preparation Resources**

**Check the Links on Last Page**

#### **Question Type: MultipleChoice**

A set of correlation searches are enabled at a new ES installation, and results are being monitored. One of the correlation searches is generating many notable events which, when evaluated, are determined to be false positives.

What is a solution for this issue?

#### **Options:**

- **A-** Suppress notable events from that correlation search.
- **B** Disable acceleration for the correlation search to reduce storage requirements.
- **C-** Modify the correlation schedule and sensitivity for your site.
- **D** Change the correlation search's default status and severity.

### **Answer:**  A

## **Question 2**

#### **Question Type: MultipleChoice**

Accelerated data requires approximately how many times the daily data volume of additional storage space per year?

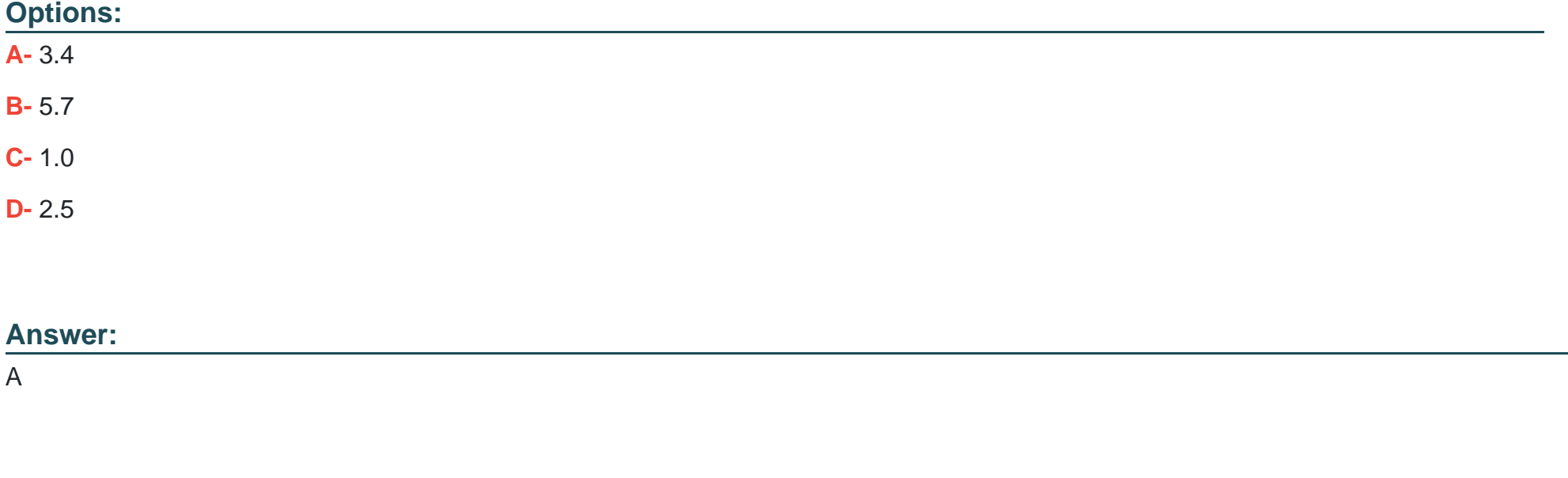

### **Question 3**

**Question Type: MultipleChoice**

When installing Enterprise Security, what should be done after installing the add-ons necessary for normalizing data?

### **Options:**

- **A-** Configure the add-ons according to their README or documentation.
- **B** Disable the add-ons until they are ready to be used, then enable the add-ons.
- **C-** Nothing, there are no additional steps for add-ons.
- **D-** Configure the add-ons via the Content Management dashboard.

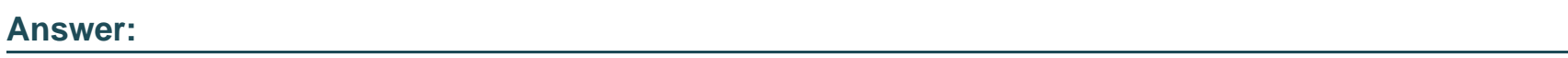

A

# **Question 4**

**Question Type: MultipleChoice**

How is it possible to specify an alternate location for accelerated storage?

### **Options:**

**A-** Configure storage optimization settings for the index.

- **B-** Update the Home Path setting in indexes, conf
- **C-** Use the tstatsHomePath setting in props, conf
- **D-** Use the tstatsHomePath Setting in indexes, conf

#### **Answer:**

#### $\mathcal{C}$

### **Question 5**

#### **Question Type: MultipleChoice**

A security manager has been working with the executive team en long-range security goals. A primary goal for the team Is to Improve managing user risk in the organization. Which of the following ES features can help identify users accessing inappropriate web sites?

### **Options:**

- **A-** Configuring the identities lookup with user details to enrich notable event Information for forensic analysis.
- **B** Make sure the Authentication data model contains up-to-date events and is properly accelerated.
- **C-** Configuring user and website watchlists so the User Activity dashboard will highlight unwanted user actions.

**D-** Use the Access Anomalies dashboard to identify unusual protocols being used to access corporate sites.

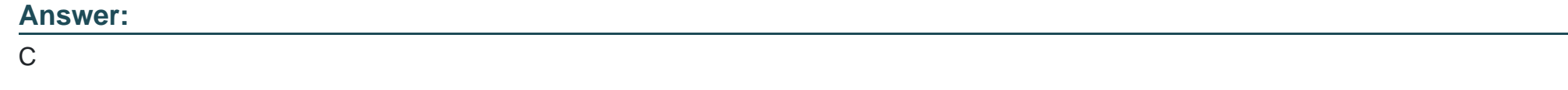

### **Question 6**

**Question Type: MultipleChoice**

Which of the following is part of tuning correlation searches for a new ES installation?

### **Options:**

- **A-** Configuring correlation notable event index.
- **B-** Configuring correlation permissions.
- **C-** Configuring correlation adaptive responses.
- **D-** Configuring correlation result storage.

### **Answer:**

### **Question Type: MultipleChoice**

What do threat gen searches produce?

### **Options:**

- **A-** Threat Intel in KV Store collections.
- **B** Threat correlation searches.
- **C-** Threat notables in the notable index.
- **D-** Events in the threat\_activity index.

#### **Answer:**

D

### **Explanation:**

Question Type: MultipleChoice

Which of the following steps will make the Threat Activity dashboard the default landing page in ES?

### Options:

A- From the Edit Navigation page, drag and drop the Threat Activity view to the top of the page.

B- From the Preferences menu for the user, select Enterprise Security as the default application.

C- From the Edit Navigation page, click the 'Set this as the default view' checkmark for Threat Activity.

D- Edit the Threat Activity view settings and checkmark the Default View option.

### Answer:

### **Question Type: MultipleChoice**

What is an example of an ES asset?

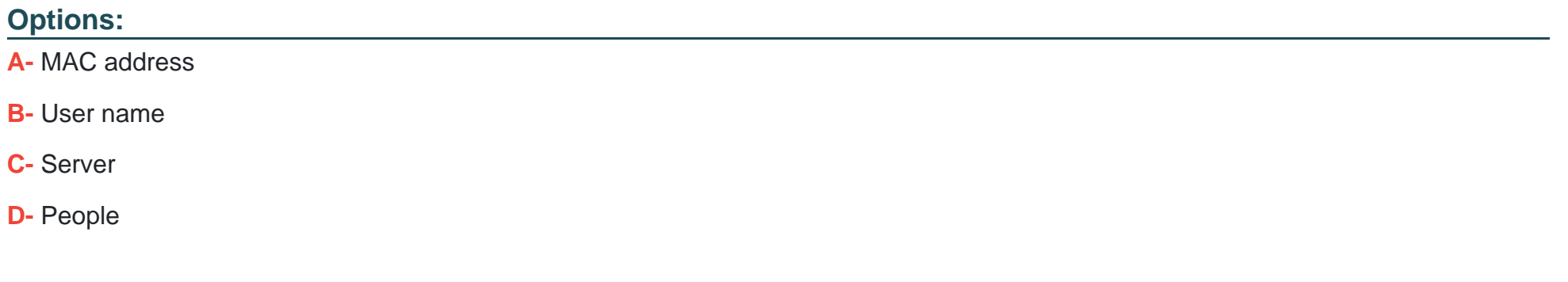

#### **Answer:**

A

To Get Premium Files for SPLK-3001 Visit

[https://www.p2pexams.com/products/splk-300](https://www.p2pexams.com/products/SPLK-3001)1

For More Free Questions Visit [https://www.p2pexams.com/splunk/pdf/splk-300](https://www.p2pexams.com/splunk/pdf/splk-3001)1